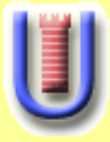

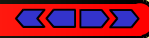

# **JUnitPerf**

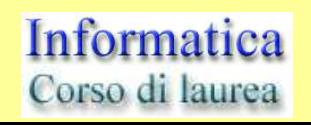

Università di Roma **TOR VERGATA** 

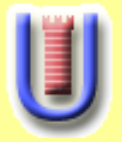

**GODD** 

- **JUnitPerf is a collection of JUnit test decorators used to measure the performance and scalability of functionality contained within existing JUnit tests.**
- **JUnitPerf contains the following JUnit test decorators:** 
	- **TimedTest**
		- **A TimedTest is a test decorator that runs a test and measures the elapsed time of the test.**
	- **LoadTest**

**A LoadTest is a test decorator that runs a test with a simulated number of concurrent users and iterations.**

Informatica Corso di laurea

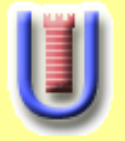

#### **GODD**

#### **Synopsis:**

- **Il pattern Decorator estende dinamicamente le funzionalità di un oggetto in maniera trasparente ai suoi client.**
- **GoF sintetizza il pattern Decorator in questo modo: "Attach additional responsabilities to an object dinamically. Decorators provide a flexible alternative to subclassing for extending functionality"**

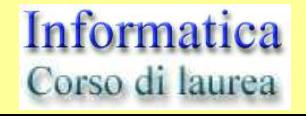

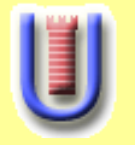

#### **The Decorator Pattern (2/2)**

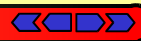

#### **Esempio:**

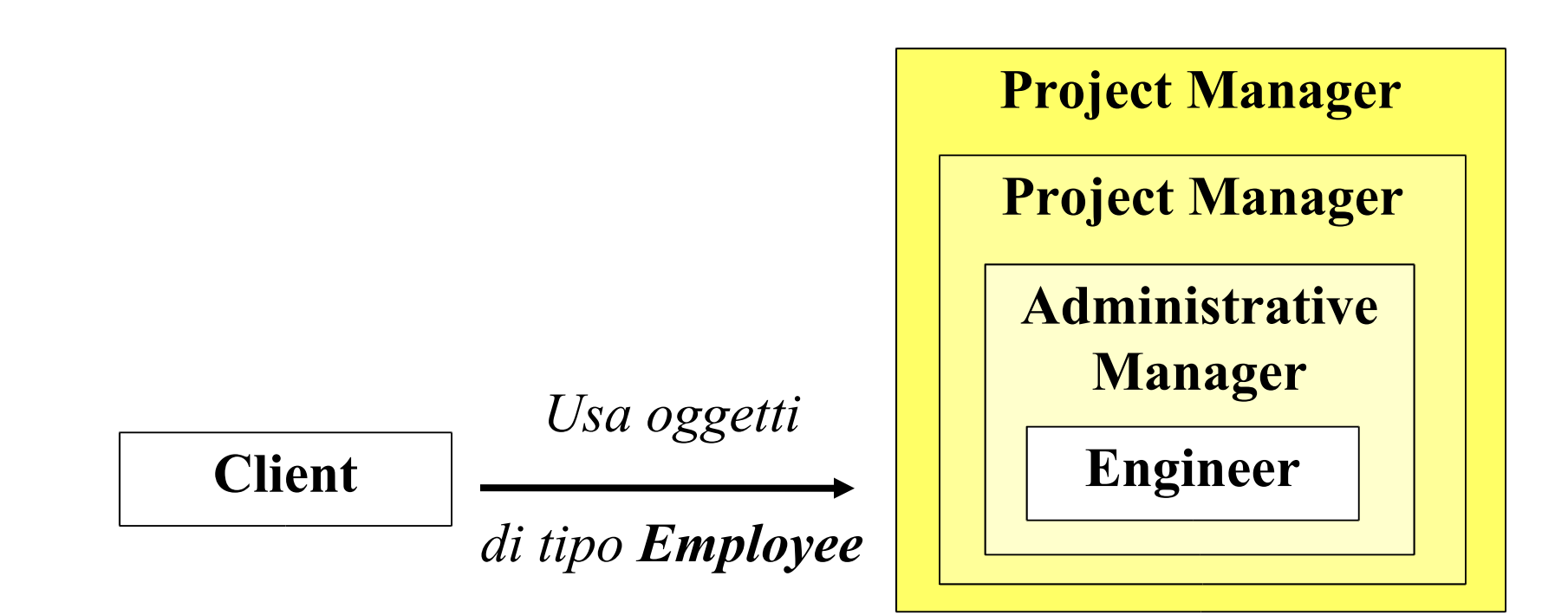

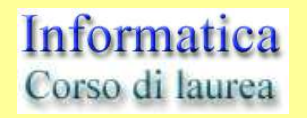

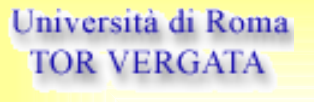

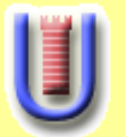

#### **The Decorator Pattern and JunitPerf**

**BOD** 

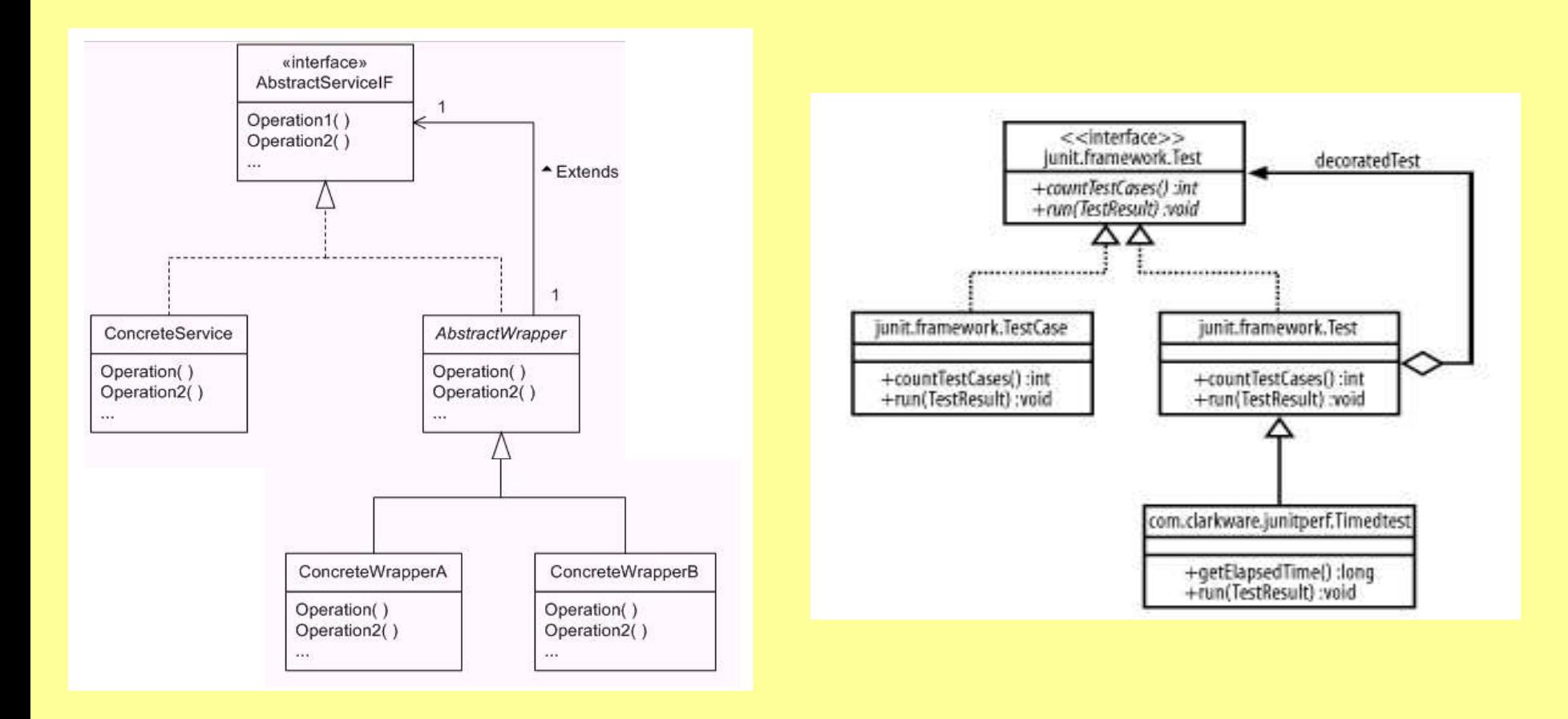

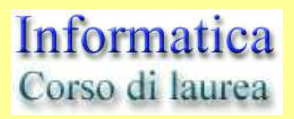

Università di Roma **TOR VERGATA** 

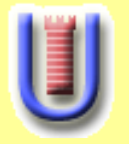

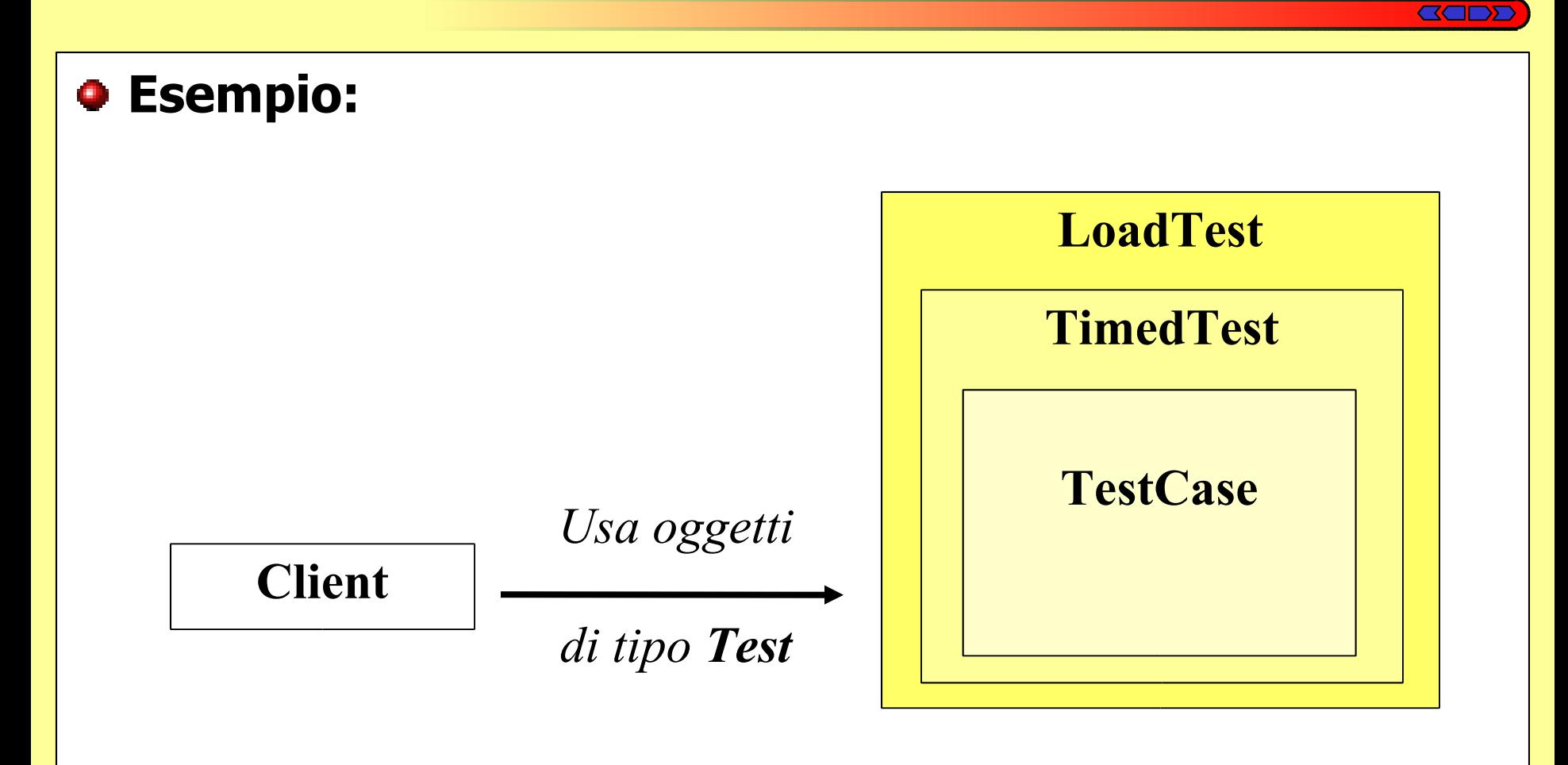

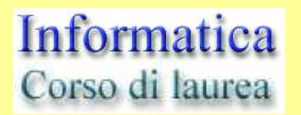

Università di Roma **TOR VERGATA** 

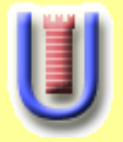

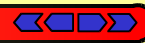

- **Use JunitPerf to ensure that new features and refactoring do not slow down code that used to be fast enough.**
	- **It is a tool for continuous performance testing** C.
- **Use a commercial profiling tool, such as Jprobe or OptimizIt, to manually inspect code and identify application bottlenecks.**

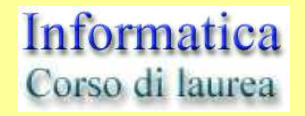

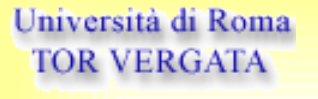

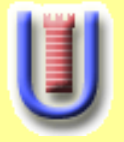

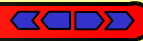

# **You need to make sure that code executes within a given amount of time.**

**use a commercial profiling tool, such as Jprobe or OptimizIt, to manually inspect code and identify application bottlenecks.**

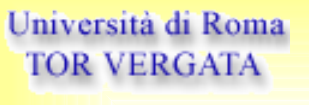

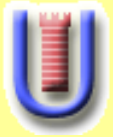

### **Example Timed Test**

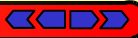

#### **Example Timed Test**

```
import com.clarkware.junitperf.*;
import junit.framework.Test;
public class ExampleTimedTest {
    public static Test suite() {
        long maxElapsedTime = 1000;
       Test testCase = new ExampleTestCase("testOneSecondResponse");
        Test timedTest = new TimedTest(testCase, maxElapsedTime);
        return timedTest;
    }
    public static void main(String[] args) {
        junit.textui.TestRunner.run(suite());
    ł
ł
```
Informatica Corso di laurea

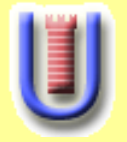

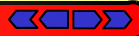

#### **To create a timed test that fails immediately when the elapsed time of the test method exceeds 1 second,**

```
use:<br>long maxElapsedTime = 1000;
   Test testCase = new ExampleTestCase("testOneSecondResponse");
   Test timedTest = new TimedTest(testCase, maxElapsedTime, false);
```
# **The granularity of the test decoration design offered by JUnit, and used by JUnitPerf, imposes some limitations.**

**The elapsed time measured by a TimedTest decorating a single testXXX() method of a TestCase includes the total time of the setUp(), testXXX(), and tearDown() methods.**

Informatica Corso di laurea

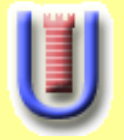

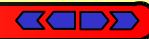

TOR VERGAT.

- **You need to make sure that code executes correctly under varying load conditions, such as a large number of concurrent users.**
- **A load test of 10 concurrent users with each user running the test method once and all users starting simultaneously:**

**int users = 10;**

**Test testCase = new ExampleTestCase("testOneSecondResponse");**

**Test loadTest = new LoadTest(testCase, users);**

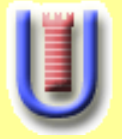

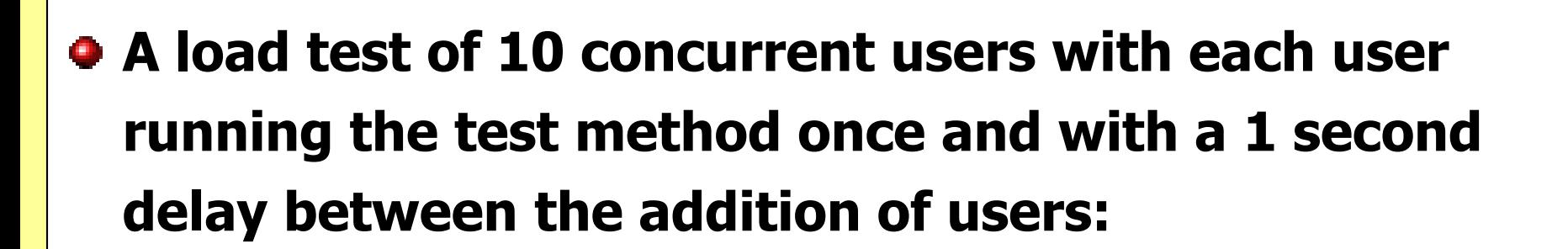

```
int users = 10;
```

```
Timer timer = new ConstantTimer(1000);
```

```
// Timer timer = new RandomTimer(1000, 500);
```

```
Test testCase = new ExampleTestCase
```

```
("testOneSecondResponse");
```
**Test loadTest = new LoadTest(testCase, users, timer);**

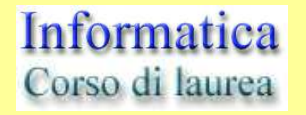

Università di Roma **TOR VERGATA** 

**BOD** 

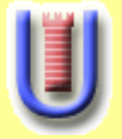

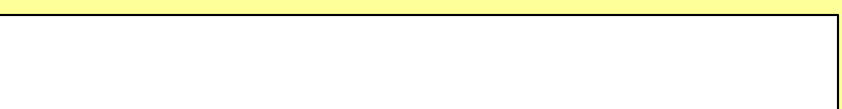

**A load test of 10 concurrent users with each user running the test method for 20 iterations, and with a 1 second delay between the addition of users:**

```
int users = 10;
int iterations = 20;
Timer timer = new ConstantTimer(1000);
Test testCase = new ExampleTestCase
 ("testOneSecondResponse");
Test repeatedTest = new RepeatedTest(testCase, iterations);
Test loadTest = new LoadTest(repeatedTest, users, timer);
```
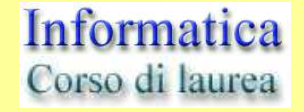

**GODD** 

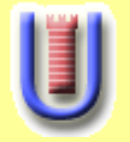

#### **You need to test throughput under varying load conditions.**

**The application does not screech to a halt as the number of users increase.**

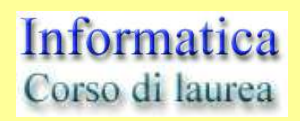

Università di Roma **TOR VERGATA** 

**BOD** 

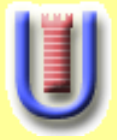

**GODD** 

#### **Example Throughput Under Load Test**

```
import com.clarkware.junitperf.*;
import junit.framework.Test:
public class ExampleThroughputUnderLoadTest {
    public static Test suite() {
        int maxUsers = 10:
        long maxElapsedTime = 1500;
        Test testCase = new ExampleTestCase("testOneSecondResponse");
        Test loadTest = new LoadTest(testCase, maxUsers);
        Test timedTest = new TimedTest(loadTest, maxElapsedTime);
        return timedTest;
    \mathcal{F}public static void main(String[] args) {
        junit.textui.TestRunner.run(suite());
    ł
\mathcal{F}
```
Informatica Corso di laurea

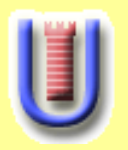

## **Testing Individual Response Times Under Load**

- **You need to test that a single user's response time is adequate under heavy loads.**
- **Useful for stressing testing and helps pinpoint the load that causes the code to break down. If there is a bottleneck, each successive user's response time increases.**

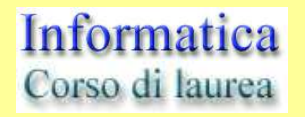

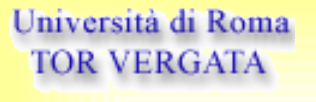

**GODE** 

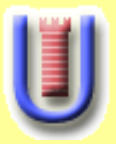

#### **Testing Individual Response Times Under Load**

**BOD** 

Università di Roma **TOR VERGATA** 

#### **Example Response Time Under Load Test**

```
import com.clarkware.junitperf.*;
import junit.framework.Test;
public class ExampleResponseTimeUnderLoadTest {
    public static Test suite() {
        int maxUsers = 10;
        long maxElapsedTime = 1000;
        Test testCase = new ExampleTestCase("testOneSecondResponse");
        Test timedTest = new TimedTest(testCase, maxElapsedTime);
        Test loadTest = new LoadTest(timedTest, maxUsers);
        return loadTest;
    <sup>}</sup>
    public static void main(String[] args) {
        junit.textui.TestRunner.run(suite());
}
```
Informatica Corso di laurea

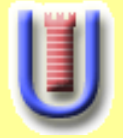

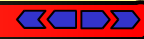

## **Add another target to the Ant buildfile that executes a junit tast for all JunitPerf classes.**

```
<target name="junitperf" depends="compile">
  <junit printsummary="on" fork="false" haltonfailure="false">
    <classpath refid="classpath.project"/>
    <formatter type="plain" usefile="false"/>
    <br />batchtest fork="false" todir="${dir.build}">
      <fileset dir="${dir.src}">
        <include name="**/TestPerf*.java"/>
      </fileset>
    </batchtest>
  \langlejunit>
</target>
```
Informatica Corso di laurea

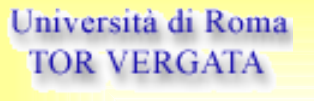

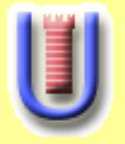

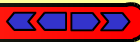

#### **junitperf-1.9.1/docs/JUnitPerf.html**

- **Java Extreme Programming Cookbook Eric Burke, Brian Coyner - O'Reilly & Associates**
- **http://www.clarkware.com/software/junitperf-1.9.1.zip**

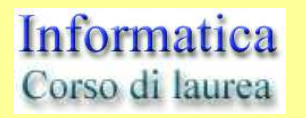

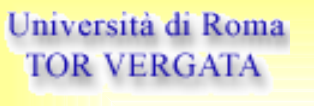

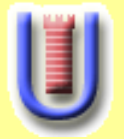

# **Writing Effective JUnitPerf Tests**

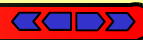

#### $\bullet$  **Timed Tests**

- **Waiting Timed Tests** e,
- **Non-Waiting Timed Tests** Ø.

#### **Load Tests**

- **Non-Atomic Load Tests**
- **Atomic Load Tests**

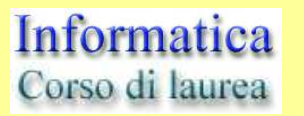